## **How the Entire Net-Work Simple Connection Line Driver Operates**

The Entire Net-Work Simple Connection Line Driver uses TCP/IP as its transport mechanism. The Simple Connection Line Driver establishes a TCP/IP listen on the port specified in the driver SERVERID parameter. This port matches the port specified in the access URL in the Directory Server used by the ADI-enabled client. (For complete information about Software AG Directory Server, read *Software AG Directory Server Documentation*.)

When a mainframe client makes an Adabas call to an open systems database, mainframe Entire Net-Work determines that the call needs to be delivered to the Entire Net-Work 7 node that serves the database. The Simple Connection Line Driver then sends the Adabas call to the Entire Net-Work 7 node.

## **Note:**

Mainframe Entire Net-Work does not use the Directory Server directly. Instead, open systems Entire Net-Work (version 7 and later) notifies the mainframe node of the databases that Entire Net-Work 7 serves and the mainframe node then broadcasts this information throughout the network.

The ADI-enabled client needs to know only the database ID. No client-side configuration or application changes are required. Client applications do not need to be modified; however, the Directory Server must be configured with the URL information for each target database.

The Directory Server does not participate in the data flow. It participates only in client-server session creation, by providing the client the correct network address of the target database server.

URLs contained in the Directory Server have the following format:

XTSaccess.targetid[0]=protocol:llhost:port[?parm1=value[&parm2=value]...]

For example:

**XTSaccess.68[0]=TCPIP://ahost:3001?retry=3**

In this example:

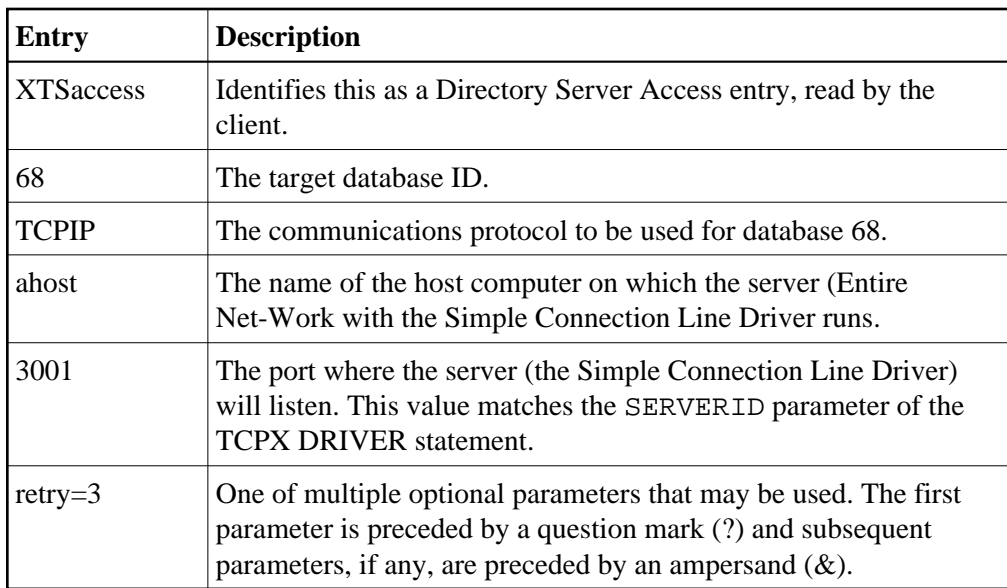

Because all Software AG ADI-enabled products use the Software AG Directory Server, one may already be in place and configured for your network environment. Contact Software AG if you require additional assistance.